## KS-M331 V1.0

## **Revision History:**

2023/01/16 ==> first version

# **DRIVER DISC content**

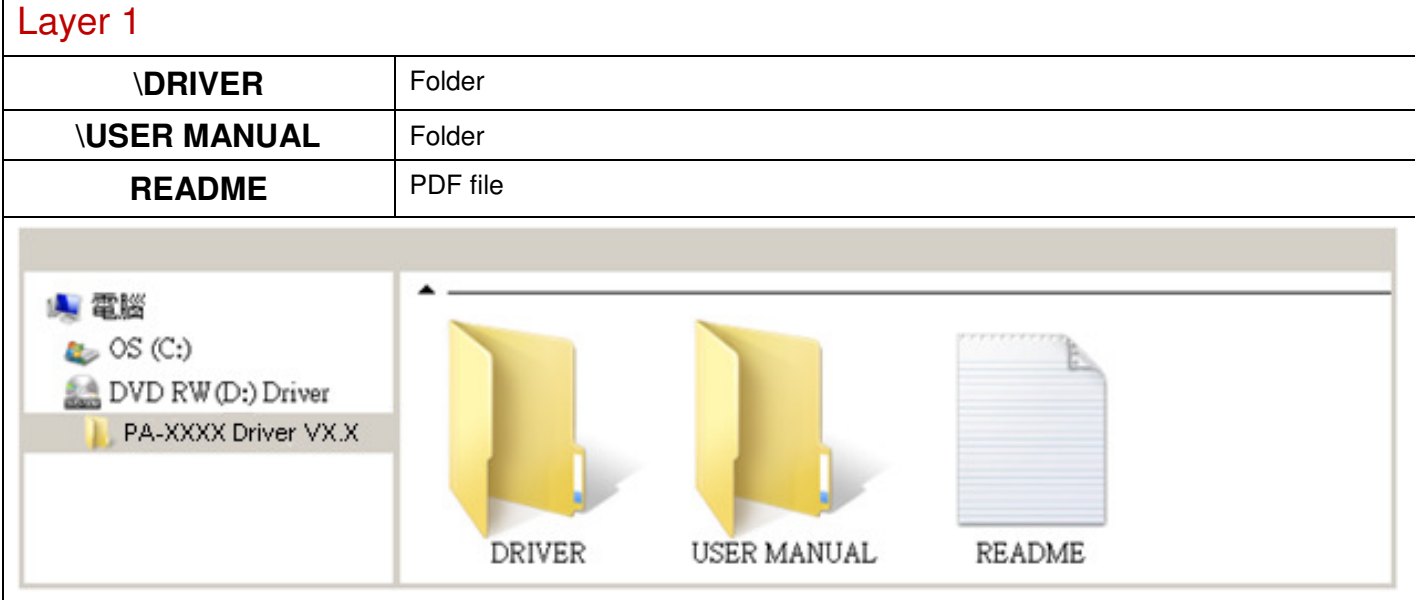

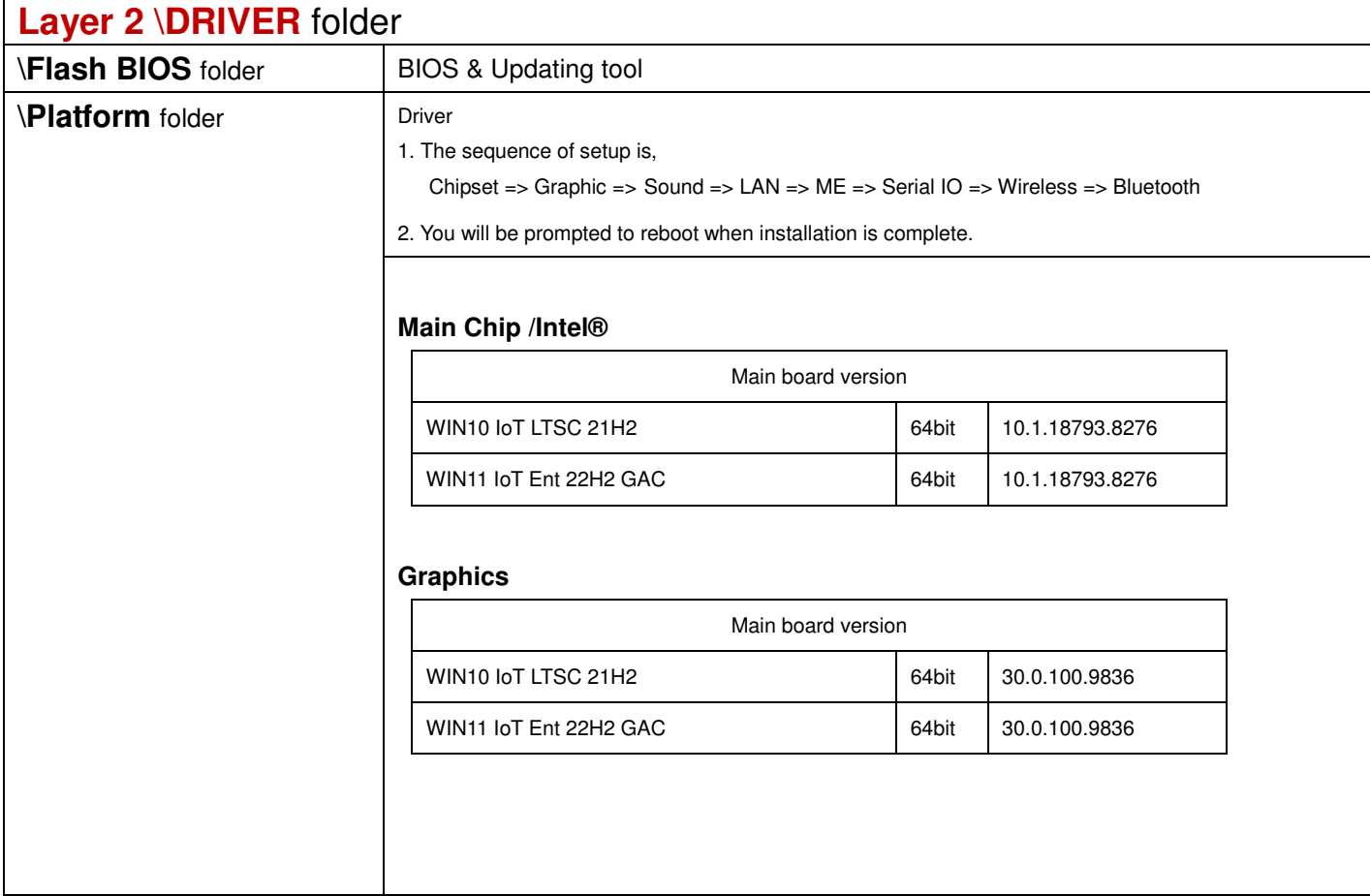

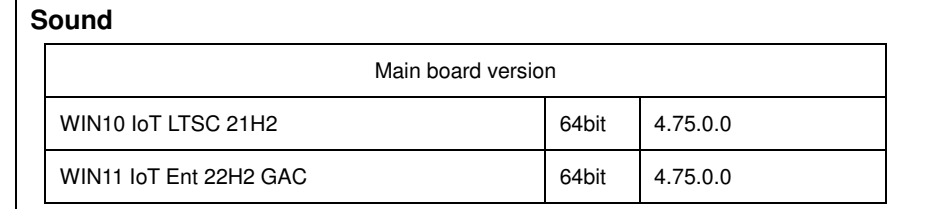

#### **LAN**

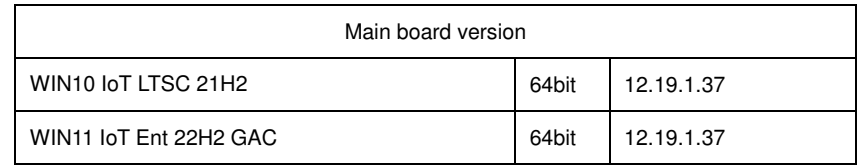

#### **ME**

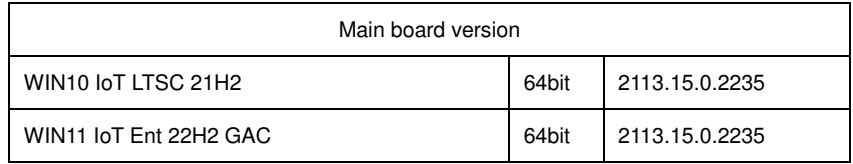

### **Serial IO**

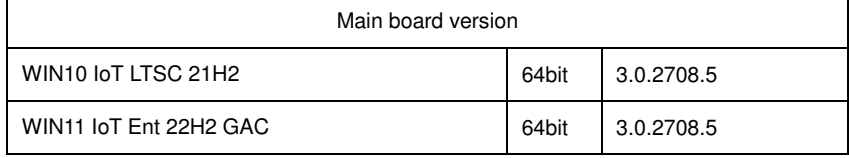

## **Wireless**

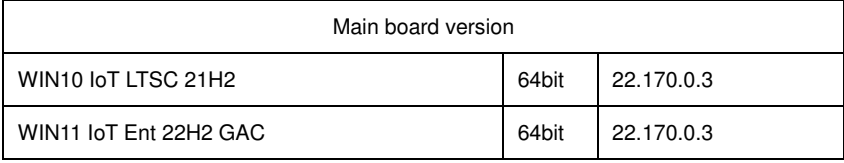

## **Bluetooth**

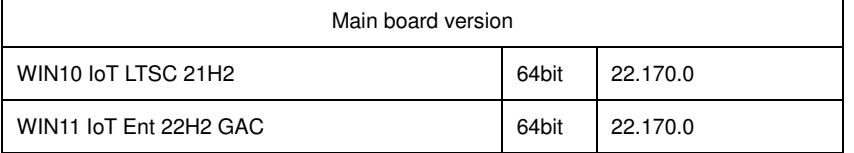

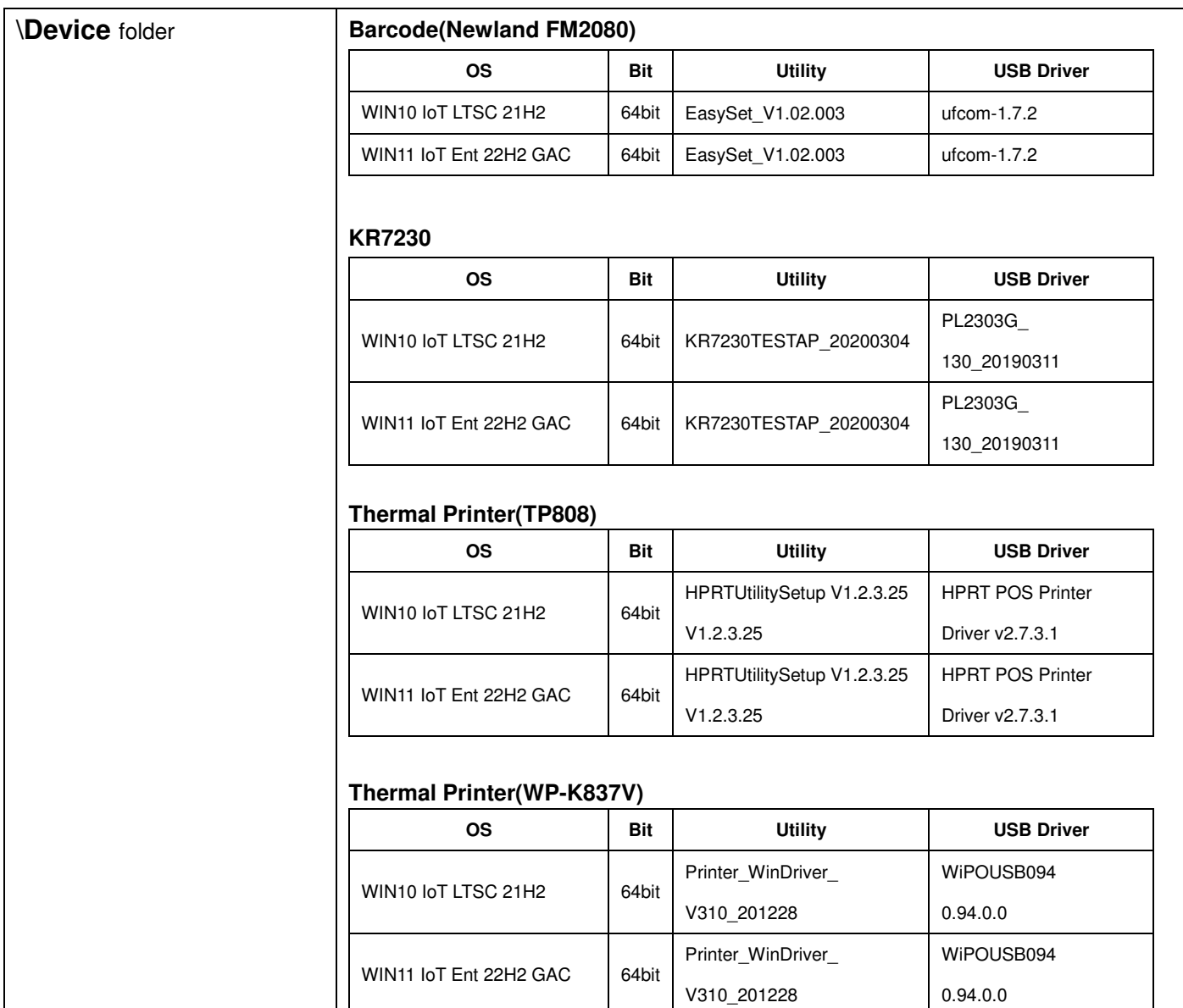

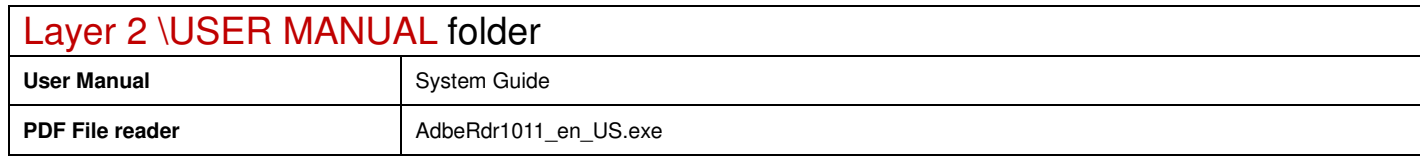